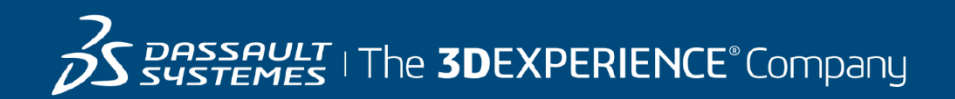

# **GEOVIA GEMS Course Catalog North America**

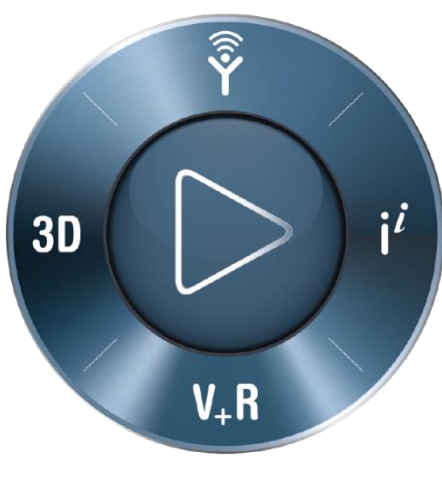

**3DEXPERIENCE®** 

#### **ABOUT OUR TRAINING COURSES**

Dassault Systèmes offers a wide range of GEOVIA training courses designed to suit all levels of mining professionals, from Geologists and Engineers through to Technical and Project Managers. Whether you're an experienced user or just starting out in your career, our training courses will enable you to get the most out of your GEOVIA products.

Please note that training sessions shall be limited to six (6) participants per instructor or two (2) participants per virtually connection to ensure all topics are covered and questions are addressed within the time allotted.

#### **CLASSROOM TRAINING IN NAM**

GEOVIA Classroom Training courses are conducted at our Dassault Systèmes offices in Toronto, Vancouver and Montreal subject to instructor availability.

The dates for GEOVIA Classroom training course are flexible and are determined by market demand. For further information on a course or to find out when the course availability, please email us at [GEOVIA.NAM.training@3ds.com](mailto:GEOVIA.NAM.training@3ds.com) or call +1 866 560 5846.

#### **ONSITE – CUSTOMISED TRAINING**

GEOVIA conducts custom training in which Client's chose their preferred dates, location, topics and/ or data. Groups of users requiring training make this a cost effective training solution. If you would like customized onsite training tailored to your operation's needs, please contact using the information below.

#### **SERVICES**

GEOVIA can assist with geology, engineering and operations activities. With over 25 years of expertise working with diverse commodities and mining environments, our typical services assignments span the spectrum of the value mining chain including: modelling, design, scheduling, data management, automated workflows, system configuration, and material movement tracking.

For more information, please [click here to visit our Services information page.](http://www.3ds.com/products-services/geovia/products/geovia-services/)

#### **CONTACT US**

For all **TRAINING & SERVICES ENQUIRIES** Email[: GEOVIA.NAM.Training@3ds.com](mailto:GEOVIA.NAM.Training@3ds.com) Tel: +1 866 560 5846

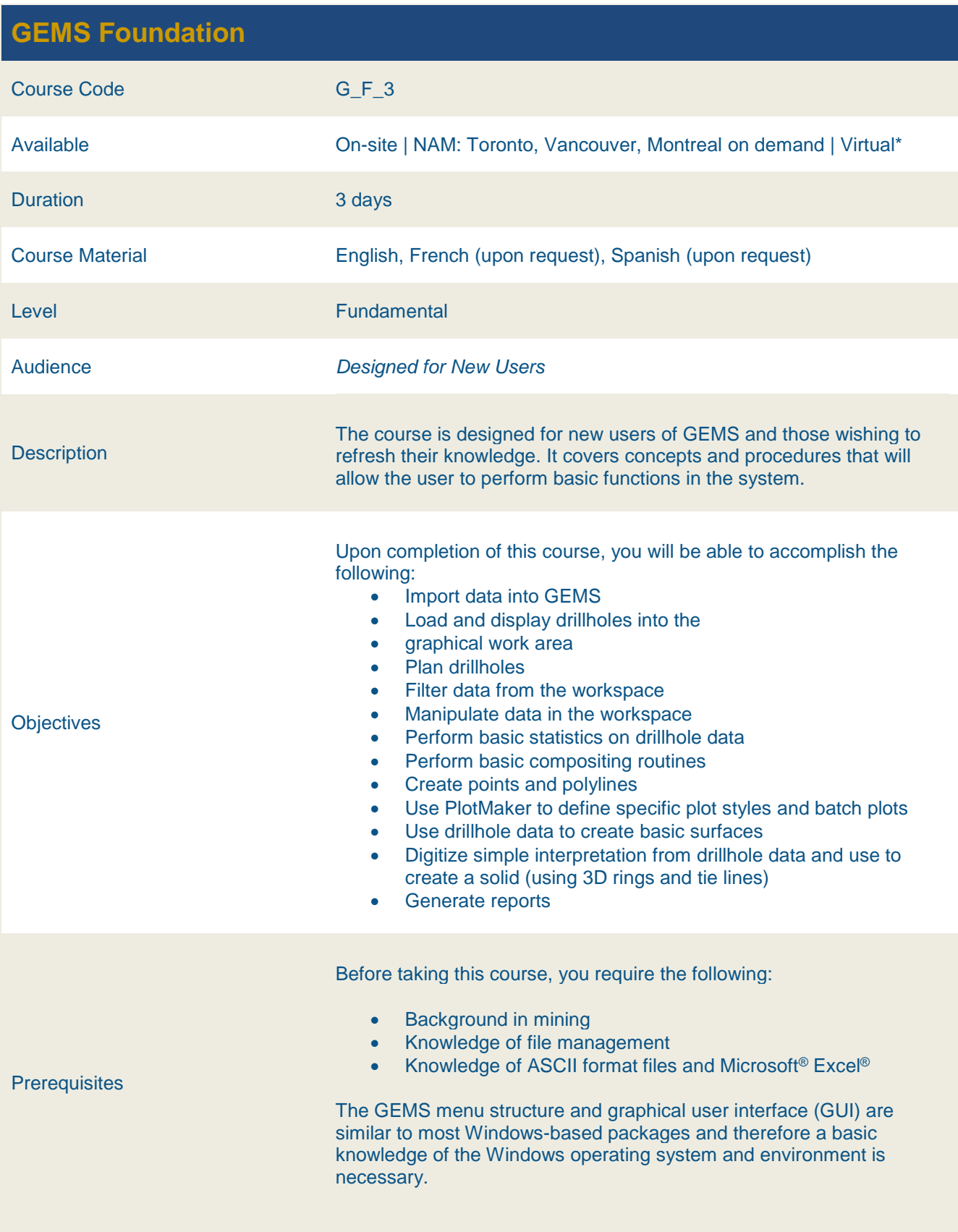

#### **GEMS Geological Modelling** Course Code G\_GM\_2 Available **On-site | NAM: Toronto, Vancouver, Montreal on demand | Virtual\*** Duration 2 days Course Material English, French (upon request), Spanish (upon request) Level **Europe Europe Europe Europe Europe Europe Europe Europe Europe Europe Europe Europe Europe Europe Europe E** Audience *Designed for New & Existing Users* **Description** It focuses on geological concepts and processes within the software. This course focuses on surface and solid modelling principles and techniques. **Objectives** Upon completion of this course, you will be able to accomplish the following: Create and manage triangulation surfaces Create and manage active data/Laplace surfaces • Creating folded surfaces using two sets of lines Create and manage 3D rings, status & tie lines: explicit modelling • Create and manage dynamic shells: implicit modelling • Creating triangulation solids Validate and repair solids **Prerequisites** Before taking this course, you require the following: **Completion of GEMS Foundation course is required** • Knowledge of file management • Knowledge of ASCII format files and Microsoft<sup>®</sup> Excel<sup>®</sup> • Knowledge of geological science The GEMS menu structure and graphical user interface (GUI) are similar to most Windows-based packages and therefore a basic knowledge of the Windows operating system and environment is necessary.

#### **GEMS Polygon Modelling**

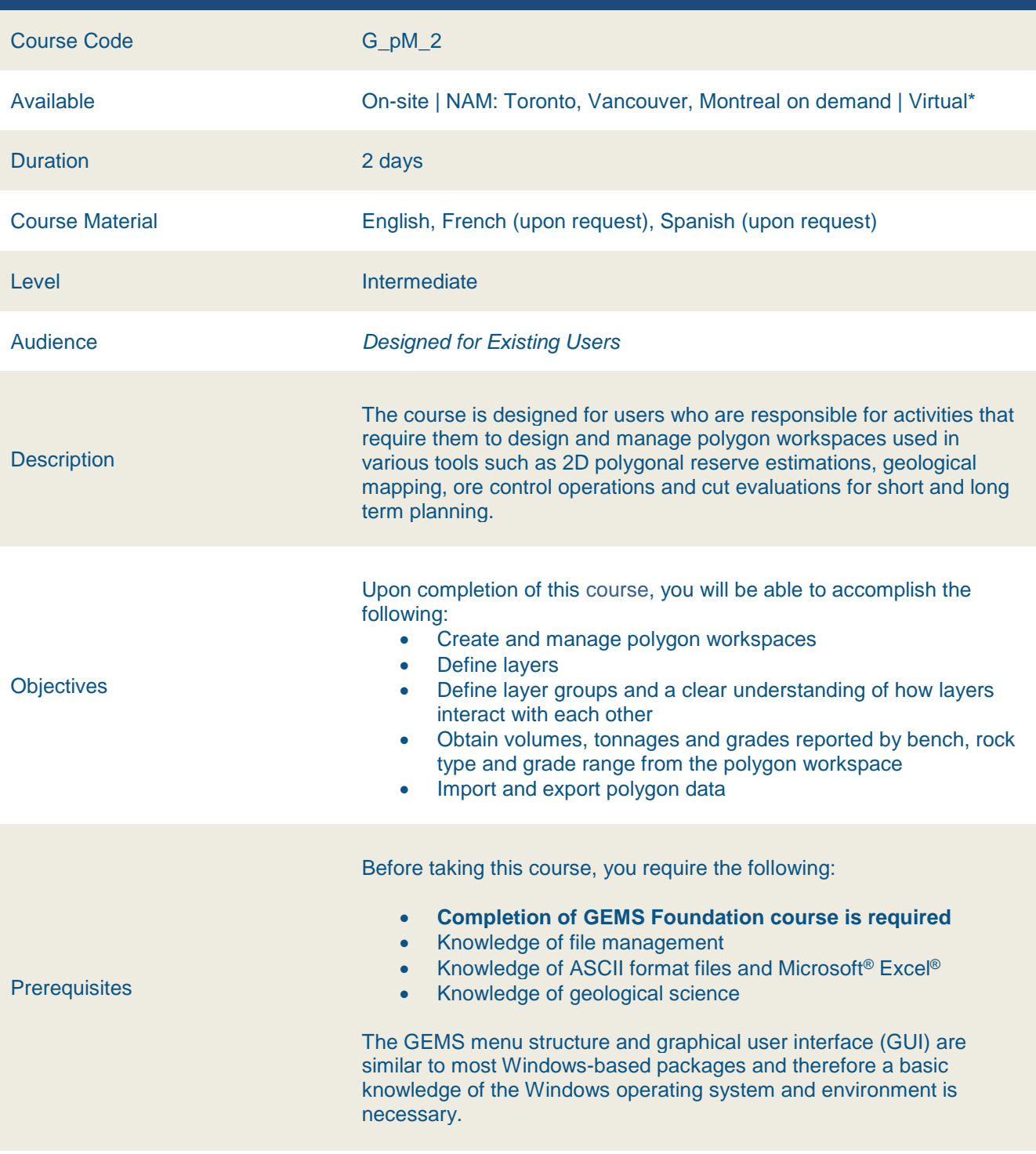

#### **GEMS Block Modelling**

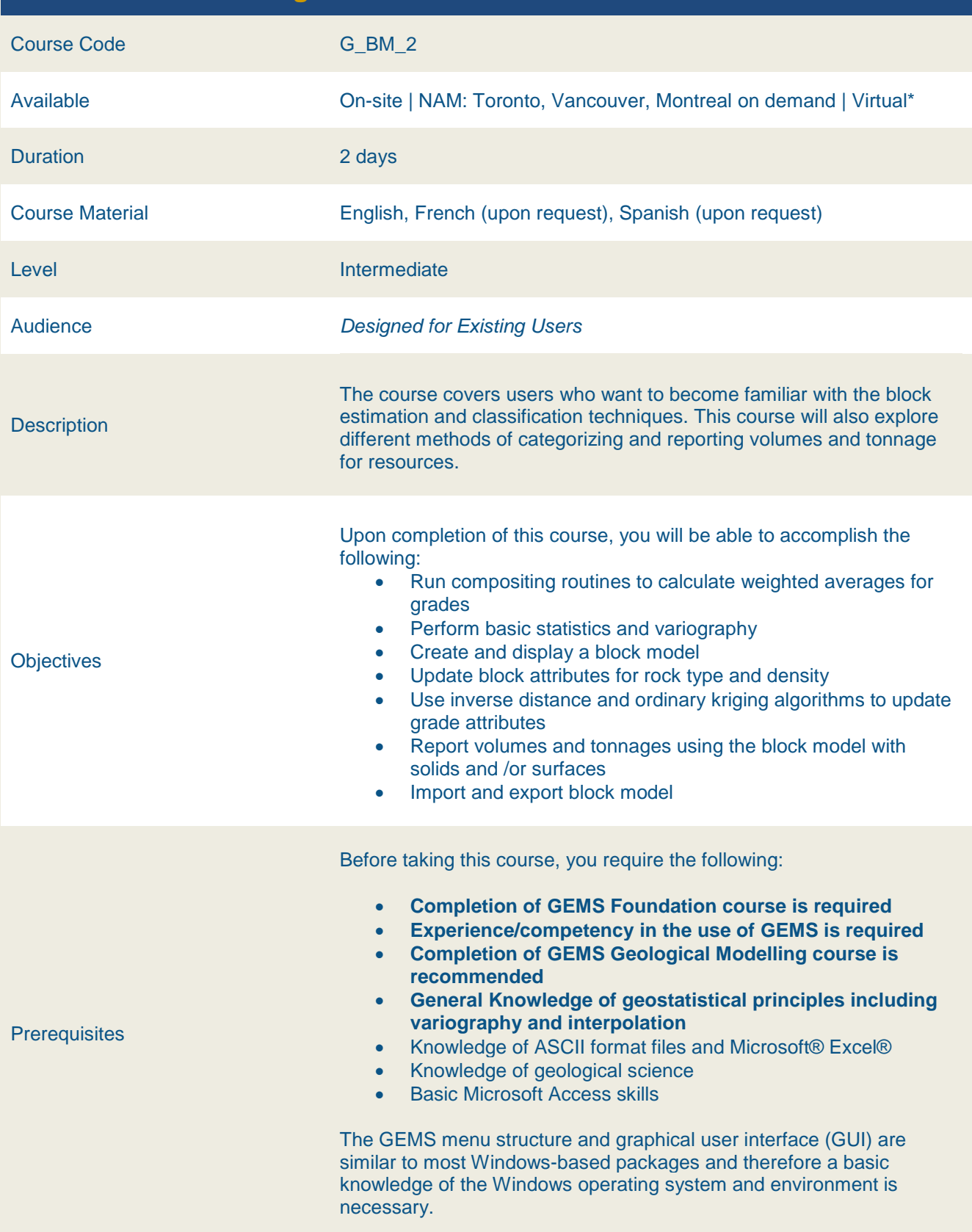

#### **GEMS Mine Cut Evaluation**

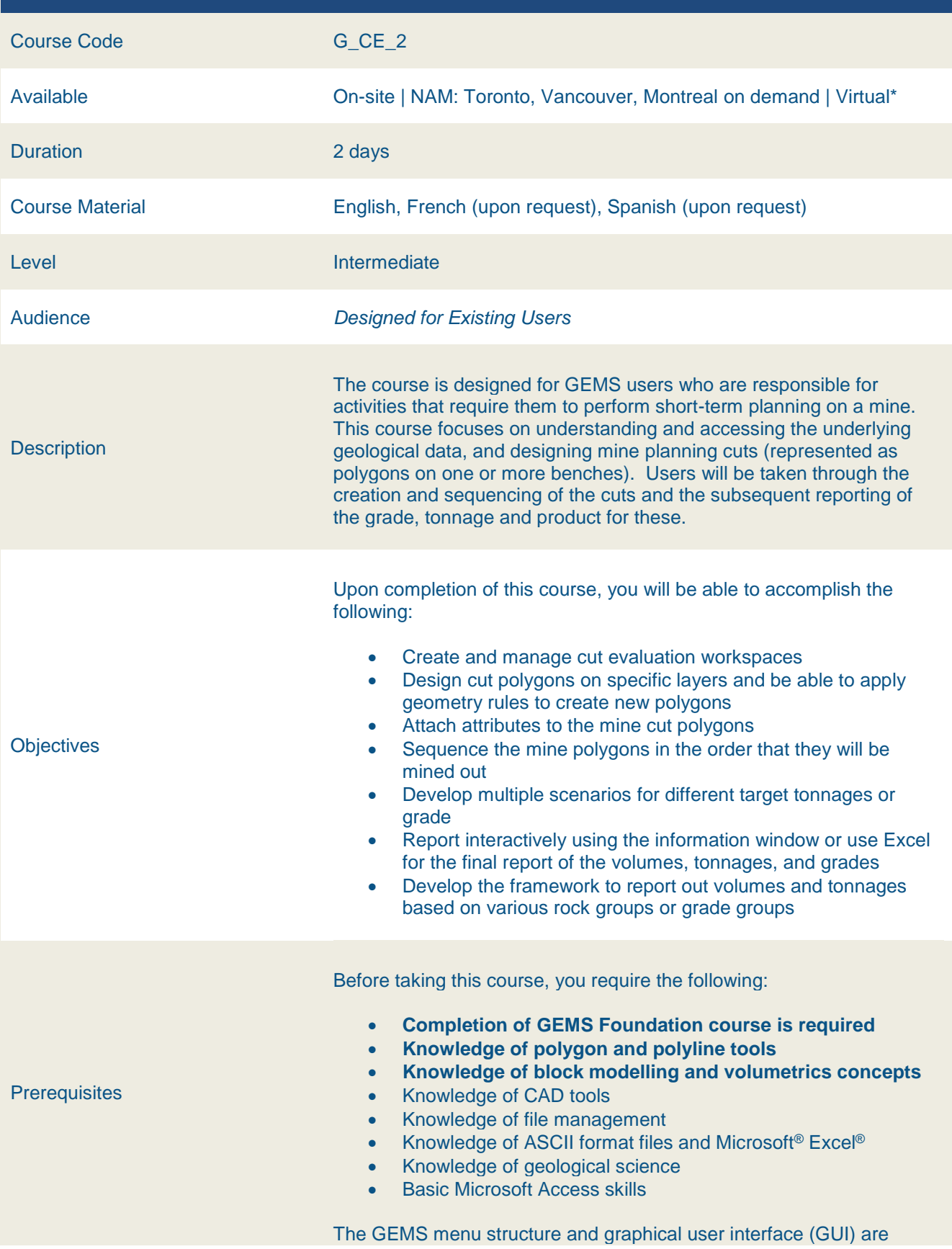

similar to most Windows-based packages and therefore a basic knowledge of the Windows operating system and environment is necessary.

\* Virtual training requires adequate internet connection

#### **GEMS Mine Survey**

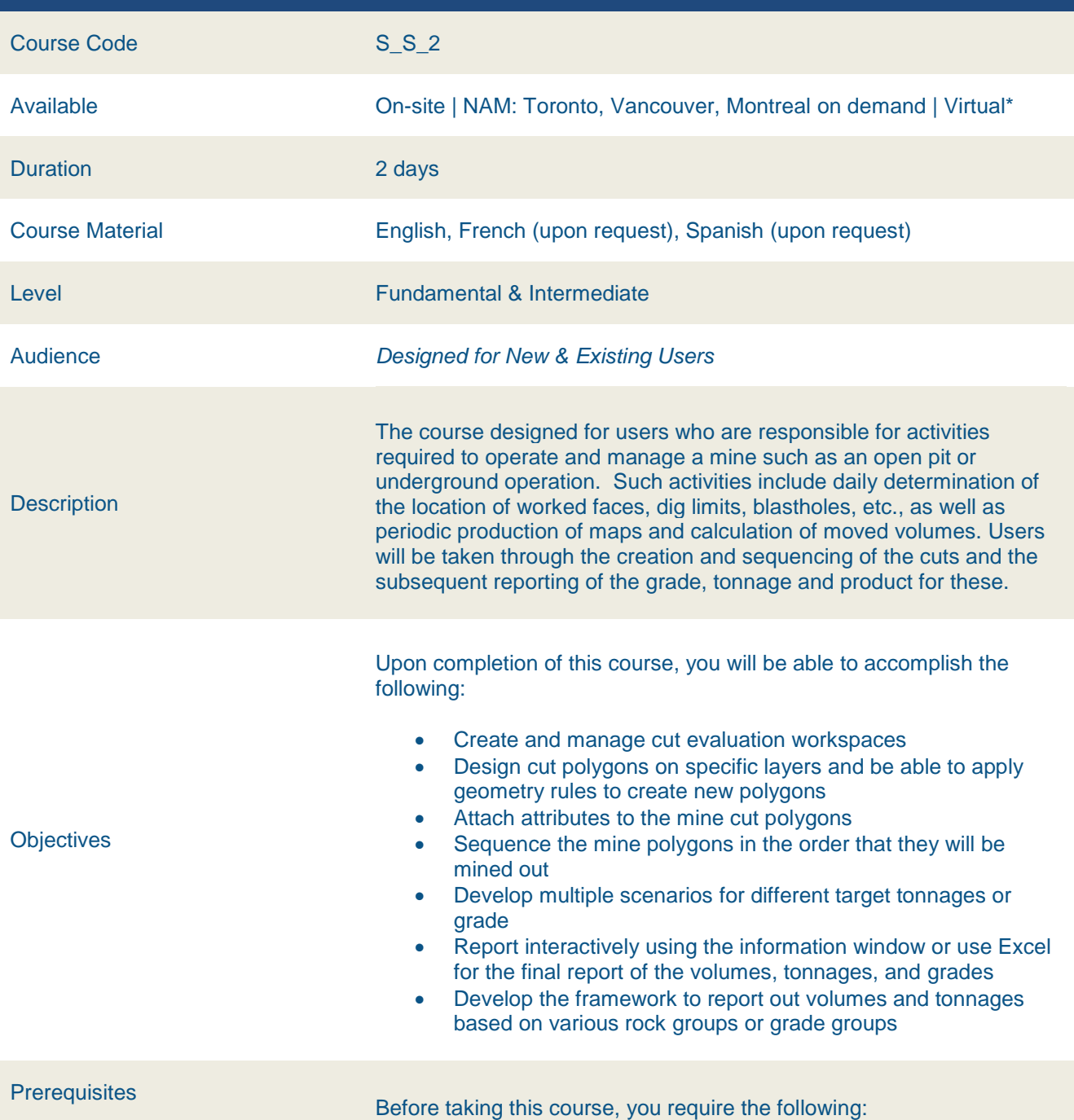

- **Completion of GEMS Foundation course is required**
- **Basic experience/competency in the use of GEMS is required**
- **Knowledge of CAD tools**
- Knowledge of file management
- Knowledge of ASCII format files and Microsoft<sup>®</sup> Excel<sup>®</sup>
- Knowledge of geological science
- Basic Microsoft Access skills

The GEMS menu structure and graphical user interface (GUI) are similar to most Windows-based packages and therefore a basic knowledge of the Windows operating system and environment is necessary.

#### **GEMS Open Pit Design**

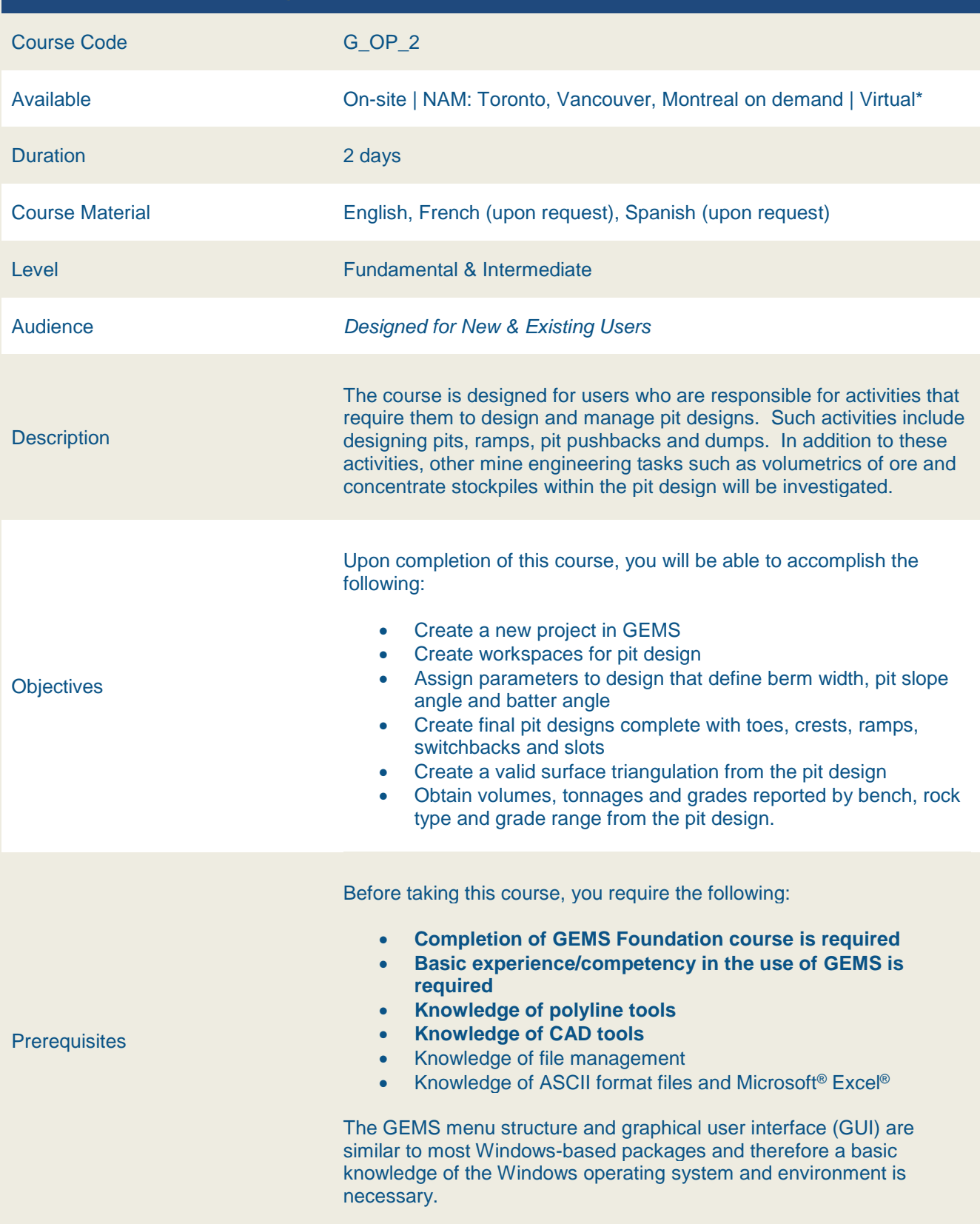

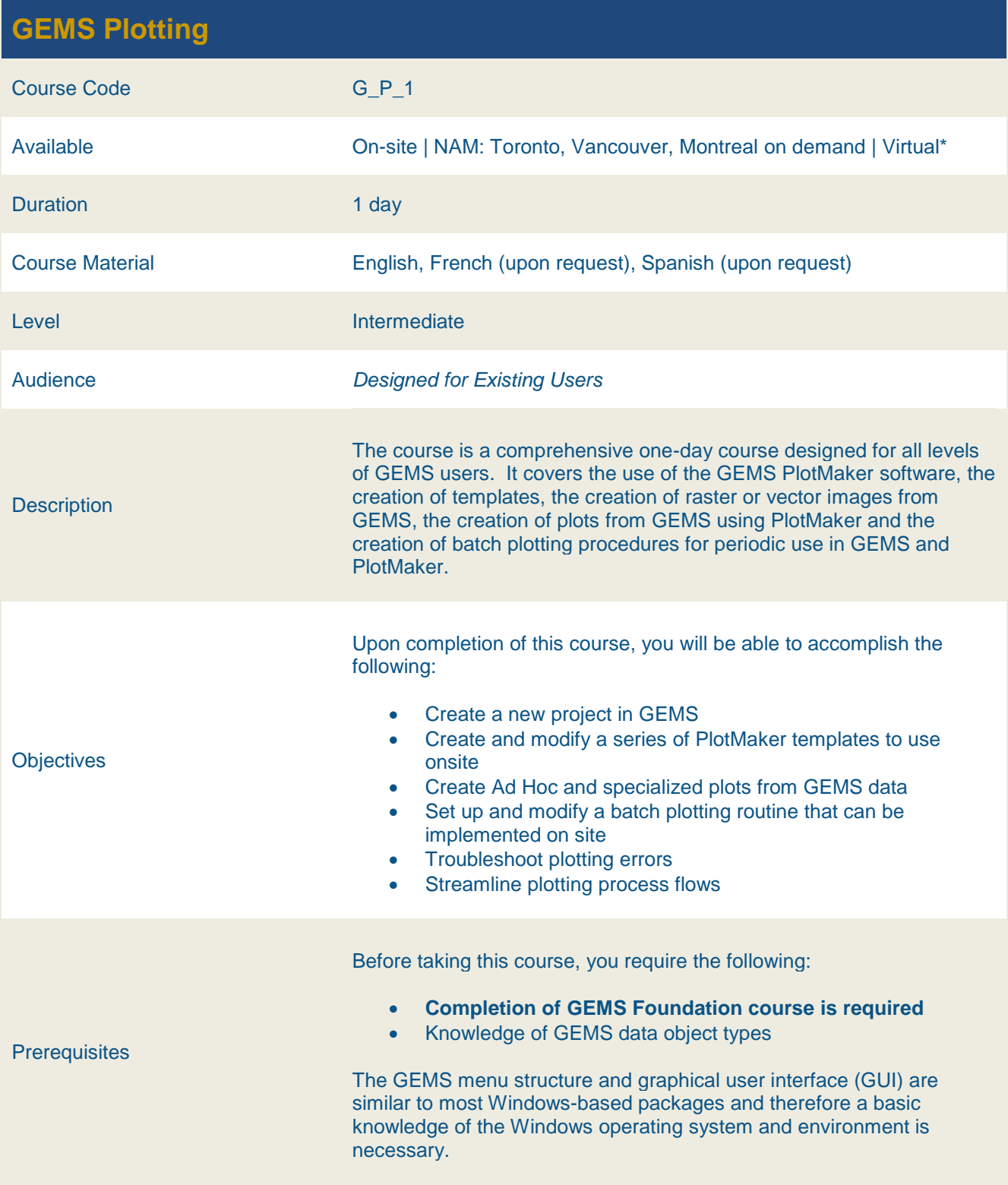

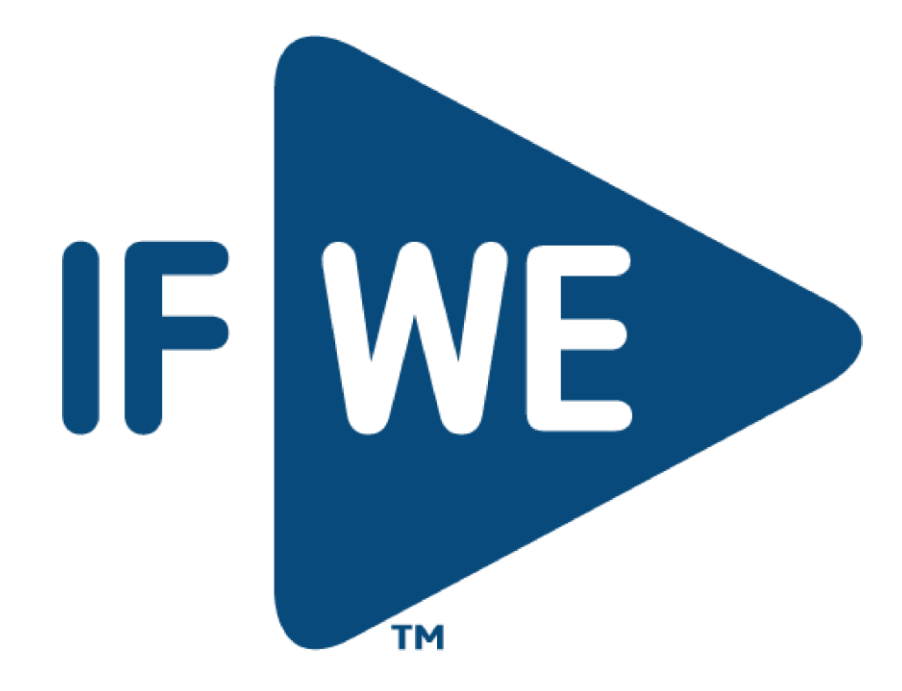